## **Intro**

Hier findet sich eine Sammlung an CheatSheets, sortiert nach Themen.

## **Netzwerk**

• [Juniper Junos OS 12.3 EX2200](https://wiki.siningsoft.de/doku.php?id=junos123:ex2200:juniper:netzwerk:cheatsheets)

From: <https://wiki.siningsoft.de/> -

Permanent link: **<https://wiki.siningsoft.de/doku.php?id=cheatsheets:intro>**

Last update: **2024/03/16 12:37**

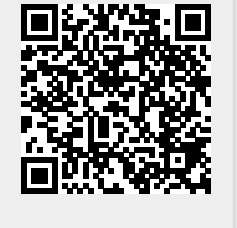